# Using the GEOquery package

# Sean Davis\*and Jack Zhu July 29, 2011

### Genetics Branch National Cancer Institute National Institutes of Health

# Contents

| 1 Overview of GEO |     |        | of GEO                                                 | 2  |  |  |  |
|-------------------|-----|--------|--------------------------------------------------------|----|--|--|--|
|                   | 1.1 | Platfo | rms                                                    |    |  |  |  |
|                   | 1.2 |        | es                                                     | 3  |  |  |  |
|                   | 1.3 | -      |                                                        | 3  |  |  |  |
|                   | 1.4 |        | ets                                                    | 3  |  |  |  |
| <b>2</b>          | Usi | ng GE  | Oquery to Access NCBI GEO                              | 3  |  |  |  |
|                   | 2.1 | GEOq   | uery Data Structures                                   | 4  |  |  |  |
|                   |     | 2.1.1  | The GDS, GSM, and GPL classes                          | 4  |  |  |  |
|                   |     | 2.1.2  | The GSE class                                          | 8  |  |  |  |
|                   | 2.2 | Conve  | rting to BioConductor ExpressionSets and limma MALists | 10 |  |  |  |
|                   |     | 2.2.1  | Getting GSE Series Matrix files as an ExpressionSet    | 10 |  |  |  |
|                   |     | 2.2.2  | Converting GDS to an ExpressionSet                     | 11 |  |  |  |
|                   |     | 2.2.3  | Converting GDS to an MAList                            | 13 |  |  |  |
|                   |     | 2.2.4  | Converting GSE to an ExpressionSet                     | 18 |  |  |  |
|                   | 2.3 | Access | sing Raw Data from GEO                                 | 24 |  |  |  |
|                   | 2.4 |        |                                                        |    |  |  |  |
|                   |     | 2.4.1  | Getting all Series Records for a Given Platform        | 25 |  |  |  |
|                   |     | 2.4.2  | Building a Selective NCBI GEO mirror                   | 26 |  |  |  |
|                   | 2.5 | GEOq   | uery Summary                                           | 26 |  |  |  |

<sup>\*</sup>sdavis 2@mail.nih.gov

| 3 | The       | GEOmetadb Package                      |                                                                  |                 |  |  |  |
|---|-----------|----------------------------------------|------------------------------------------------------------------|-----------------|--|--|--|
|   | 3.1       | Introduction                           |                                                                  |                 |  |  |  |
|   |           | 3.1.1                                  | What is GEOmetadb?                                               | 27              |  |  |  |
|   |           | 3.1.2                                  | Conversion capabilities                                          | 28              |  |  |  |
|   |           | 3.1.3                                  | What GEOmetadb is not                                            | 28              |  |  |  |
|   | g Started | 28                                     |                                                                  |                 |  |  |  |
|   |           | 3.2.1                                  | Getting the <i>GEOmetadb</i> database                            | 28              |  |  |  |
|   |           | 3.2.2                                  | A word about SQL                                                 | 29              |  |  |  |
|   | 3.3       | Examp                                  | ples                                                             | 30              |  |  |  |
|   |           | 3.3.1                                  | Interacting with the database                                    | 30              |  |  |  |
|   |           | 3.3.2                                  | Writing SQL queries and getting results                          | 31              |  |  |  |
|   |           | 3.3.3                                  | Conversion of GEO entity types                                   | 34              |  |  |  |
|   |           | 3.3.4                                  | Mappings between GPL and Bioconductor microarry annotation pack- |                 |  |  |  |
|   |           |                                        | ages                                                             | 36              |  |  |  |
|   |           | 3.3.5                                  | More advanced queries                                            | 36              |  |  |  |
|   | _         |                                        |                                                                  |                 |  |  |  |
| 4 |           |                                        | on to SRA and the $SRAdb$ Package                                | <b>37</b><br>37 |  |  |  |
|   |           | 4.1 Preliminaries                      |                                                                  |                 |  |  |  |
|   | 4.2       | _                                      | the $SRAdb$ package                                              | 38              |  |  |  |
|   |           | 4.2.1                                  | Interacting with the database                                    | 38              |  |  |  |
|   |           | 4.2.2                                  | Writing SQL queries and getting results                          | 40              |  |  |  |
|   |           | 4.2.3                                  | Finding Relationships Between SRA Entities                       | 41              |  |  |  |
|   |           | 4.2.4                                  | Full text search                                                 | 42              |  |  |  |
|   |           | 4.2.5                                  | Get SRA or SRA-lite Data File Information                        | 43              |  |  |  |
|   | 4.3       | 4.3 Interactive Views of Sequence Data |                                                                  |                 |  |  |  |
|   | 4.4       | Graph                                  | ical View of SRA Entity Relationships                            | 45              |  |  |  |
| 5 | sessi     | ionInfo                                | o o                                                              | 46              |  |  |  |

# 1 Overview of GEO

The NCBI Gene Expression Omnibus (GEO) serves as a public repository for a wide range of high-throughput experimental data. These data include single and dual channel microarray-based experiments measuring mRNA, genomic DNA, and protein abundance, as well as non-array techniques such as serial analysis of gene expression (SAGE), mass spectrometry proteomic data, and high-throughput sequencing data.

At the most basic level of organization of GEO, there are four basic entity types. The first three (Sample, Platform, and Series) are supplied by users; the fourth, the dataset, is compiled and curated by GEO staff from the user-submitted data.<sup>1</sup>

<sup>&</sup>lt;sup>1</sup>See http://www.ncbi.nih.gov/geo for more information

### 1.1 Platforms

A Platform record describes the list of elements on the array (e.g., cDNAs, oligonucleotide probesets, ORFs, antibodies) or the list of elements that may be detected and quantified in that experiment (e.g., SAGE tags, peptides). Each Platform record is assigned a unique and stable GEO accession number (GPLxxx). A Platform may reference many Samples that have been submitted by multiple submitters.

### 1.2 Samples

A Sample record describes the conditions under which an individual Sample was handled, the manipulations it underwent, and the abundance measurement of each element derived from it. Each Sample record is assigned a unique and stable GEO accession number (GSMxxx). A Sample entity must reference only one Platform and may be included in multiple Series.

### 1.3 Series

A Series record defines a set of related Samples considered to be part of a group, how the Samples are related, and if and how they are ordered. A Series provides a focal point and description of the experiment as a whole. Series records may also contain tables describing extracted data, summary conclusions, or analyses. Each Series record is assigned a unique and stable GEO accession number (GSExxx). Series records are available in a couple of formats which are handled by GEOquery independently. The smaller and new GSEMatrix files are quite fast to parse; a simple flag is used by GEOquery to choose to use GSEMatrix files (see below).

#### 1.4 Datasets

GEO DataSets (GDSxxx) are curated sets of GEO Sample data. A GDS record represents a collection of biologically and statistically comparable GEO Samples and forms the basis of GEO's suite of data display and analysis tools. Samples within a GDS refer to the same Platform, that is, they share a common set of probe elements. Value measurements for each Sample within a GDS are assumed to be calculated in an equivalent manner, that is, considerations such as background processing and normalization are consistent across the dataset. Information reflecting experimental design is provided through GDS subsets.

# 2 Using GEOquery to Access NCBI GEO

Getting data from GEO is really quite easy. There is only one command that is needed, getGEO. This one function interprets its input to determine how to get the data from GEO and then parse the data into useful R data structures. See the Bioconductor website for how to install GEOquery. Assuming that the installation was successful, usage is quite simple:

### > library(GEOquery)

This loads the GEOquery library.

> # If you have network access, the more typical way to do this
> # would be to use this:
> # gds <- getGEO("GDS507")
> gds <- getGEO(filename=system.file("extdata/GDS507.soft.gz",package="GEOquery"))</pre>

Now, gds contains the R data structure (of class GDS) that represents the GDS507 entry from GEO. If you like, you can visit the url http://www.ncbi.nlm.nih.gov/sites/GDSbrowser?acc=GDS507 to see the webpage for this GDS entry. You'll note that the file-name used to store the download was output to the screen (but not saved anywhere) for later use to a call to getGEO(filename=...).

We can do the same with any other GEO accession, such as GSM3, a GEO sample.

```
> # If you have network access, the more typical way to do this
> # would be to use this:
> # gds <- getGEO("GSM11805")
> gsm <- getGEO(filename=system.file("extdata/GSM11805.txt.gz",package="GEOquery"))</pre>
```

### 2.1 GEOquery Data Structures

The GEOquery data structures really come in two forms. The first, comprising GDS, GPL, and GSM all behave similarly and accessors have similar effects on each. The fourth GEOquery data structure, GSE is a composite data type made up of a combination of GSM and GPL objects. I will explain the first three together first.

#### 2.1.1 The GDS, GSM, and GPL classes

Each of these classes is comprised of a metadata header (taken nearly verbatim from the SOFT format header) and a GEODataTable. The GEODataTable has two simple parts, a Columns part which describes the column headers on the Table part. There is also a *show* method for each class. For example, using the gsm from above:

```
> # Look at gsm metadata:
> Meta(gsm)

$channel_count
[1] "1"

$comment
[1] "Raw data provided as supplementary file"
```

```
$contact_address
[1] "715 Albany Street, E613B"
$contact_city
[1] "Boston"
$contact_country
[1] "USA"
$contact_department
[1] "Genetics and Genomics"
$contact_email
[1] "mlenburg@bu.edu"
$contact_fax
[1] "617-414-1646"
$contact_institute
[1] "Boston University School of Medicine"
$contact_name
[1] "Marc, E., Lenburg"
$contact_phone
[1] "617-414-1375"
$contact_state
[1] "MA"
$contact_web_link
[1] "http://gg.bu.edu"
$`contact_zip/postal_code`
[1] "02130"
$data_row_count
[1] "22283"
$description
[1] "Age = 70; Gender = Female; Right Kidney; Adjacent Tumor Type = clear cell; Adjacent
[2] "Keywords = kidney"
```

```
[4] "Keywords = RCC"
[5] "Keywords = carcinoma"
[6] "Keywords = cancer"
[7] "Lot batch = 2004638"
$geo_accession
[1] "GSM11805"
$last_update_date
[1] "May 28 2005"
$molecule_ch1
[1] "total RNA"
$organism_ch1
[1] "Homo sapiens"
$platform_id
[1] "GPL96"
$series_id
[1] "GSE781"
$source_name_ch1
[1] "Trizol isolation of total RNA from normal tissue adjacent to Renal Cell Carcinoma"
$status
[1] "Public on Nov 25 2003"
$submission_date
[1] "Oct 20 2003"
```

\$supplementary\_file

[3] "Keywords = renal"

[1] "ftp://ftp.ncbi.nih.gov/pub/geo/DATA/supplementary/samples/GSM11nnn/GSM11805/GSM1180

\$title

[1] "NO35 Normal Human Kidney U133A"

\$type

[1] "RNA"

There is a lot of useful information in the Metadata section of a GSM, GDS, or GPL object. The Meta method returns a list, so one can pull out relevant information as needed. Note that the GEOmetadb that we will discuss next has parsed all of these sections into a SQLite database, so searching based on metadata becomes straightforward.

The *Table* method returns a data frame, typically. It contains the data values for the GEO entity.

- > # Look at Column descriptions:
- > Columns(gsm)

Column

- 1 ID\_REF
- 2 VALUE
- 3 ABS\_CALL

Description

1

2

MAS 5.0 Statistical Algorithm (mean scaled to 500)

3 MAS 5.0 Absent, Marginal, Present call with Alpha1 = 0.05, Alpha2 = 0.065

The columns present in the *GEOdataTable* class object are described in some detail. The *GPL* behaves exactly as the *GSM* class. However, the GDS has a bit more information associated with the *Columns* method:

#### > Columns(gds)

|   | sample   | disease.state | individual |
|---|----------|---------------|------------|
| 1 | GSM11815 | RCC           | 035        |
| 2 | GSM11832 | RCC           | 023        |
| 3 | GSM12069 | RCC           | 001        |
| 4 | GSM12083 | RCC           | 005        |
| 5 | GSM12101 | RCC           | 011        |
| 6 | GSM12106 | RCC           | 032        |

```
11 GSM11827
                                  023
                   normal
12 GSM12078
                   normal
                                  001
13 GSM12099
                                  005
                   normal
14 GSM12269
                   normal
                                    1
                                    2
15 GSM12287
                   normal
                                    3
16 GSM12301
                   normal
17 GSM12448
                   normal
                                    4
              Value for GSM11815: C035 Renal Clear Cell Carcinoma U133B; src: Trizol iso
1
2
              Value for GSM11832: CO23 Renal Clear Cell Carcinoma U133B; src: Trizol iso
3
              Value for GSM12069: C001 Renal Clear Cell Carcinoma U133B; src: Trizol iso
4
              Value for GSM12083: C005 Renal Clear Cell Carcinoma U133B; src: Trizol iso
5
              Value for GSM12101: C011 Renal Clear Cell Carcinoma U133B; src: Trizol iso
6
              Value for GSM12106: C032 Renal Clear Cell Carcinoma U133B; src: Trizol iso
7
                Value for GSM12274: C2 Renal Clear Cell Carcinoma U133B; src: Trizol iso
8
                Value for GSM12299: C3 Renal Clear Cell Carcinoma U133B; src: Trizol iso
9
                Value for GSM12412: C4 Renal Clear Cell Carcinoma U133B; src: Trizol iso
10
        Value for GSM11810: NO35 Normal Human Kidney U133B; src: Trizol isolation of tot
11
        Value for GSM11827: NO23 Normal Human Kidney U133B; src: Trizol isolation of tot
12
        Value for GSM12078: NO01 Normal Human Kidney U133B; src: Trizol isolation of tot
13
        Value for GSM12099: NO05 Normal Human Kidney U133B; src: Trizol isolation of tot
```

Value for GSM12269: N1 Normal Human Kidney U133B; src: Trizol isolation of tot

15 Value for GSM12287: N2 Renal Clear Cell Carcinoma U133B; src: Trizol isolation of tot 16 Value for GSM12301: N3 Renal Clear Cell Carcinoma U133B; src: Trizol isolation of tot 17 Value for GSM12448: N4 Renal Clear Cell Carcinoma U133B; src: Trizol isolation of tot

#### 2.1.2 The GSE class

The *GSE* is the most confusing of the GEO entities. A GSE entry can represent an arbitrary number of samples run on an arbitrary number of platforms. The *GSE* has a metadata section, just like the other classes. However, it doesn't have a GEODataTable. Instead, it contains two lists, accessible using *GPLList* and GSMList, that are each lists of *GPL* and *GSM* objects. To show an example:

```
> # Again, with good network access, one would do:
```

**RCC** 

**RCC** 

RCC

normal

7

GSM12274

GSM12299

GSM12412

10 GSM11810

2

3

4

035

Parsing....

<sup>&</sup>gt; # gse <- getGEO("GSE781",GSEMatrix=FALSE)

<sup>&</sup>gt; gse <- getGEO(filename=system.file("extdata/GSE781\_family.soft.gz",package="GEOquery

```
> head(Meta(gse))
$contact_address
[1] "715 Albany Street, E613B"
$contact_city
[1] "Boston"
$contact_country
[1] "USA"
$contact_department
[1] "Genetics and Genomics"
$contact_email
[1] "mlenburg@bu.edu"
$contact_fax
[1] "617-414-1646"
> # names of all the GSM objects contained in the GSE
> names(GSMList(gse))
 [1] "GSM11805" "GSM11810" "GSM11814" "GSM11815" "GSM11823" "GSM11827"
 [7] "GSM11830" "GSM11832" "GSM12067" "GSM12069" "GSM12075" "GSM12078"
[13] "GSM12079" "GSM12083" "GSM12098" "GSM12099" "GSM12100" "GSM12101"
[19] "GSM12105" "GSM12106" "GSM12268" "GSM12269" "GSM12270" "GSM12274"
[25] "GSM12283" "GSM12287" "GSM12298" "GSM12299" "GSM12300" "GSM12301"
[31] "GSM12399" "GSM12412" "GSM12444" "GSM12448"
> # and get the first GSM object on the list
> class(GSMList(gse)[[1]])
[1] "GSM"
attr(,"package")
[1] "GEOquery"
> head(Meta(GSMList(gse)[[1]]))
$channel_count
[1] "1"
$comment
[1] "Raw data provided as supplementary file"
```

```
$contact_address
[1] "715 Albany Street, E613B"

$contact_city
[1] "Boston"

$contact_country
[1] "USA"

$contact_department
[1] "Genetics and Genomics"

> # and the names of the GPLs represented
> names(GPLList(gse))

[1] "GPL96" "GPL97"
```

See below for an additional, preferred method of obtaining GSE information.

### 2.2 Converting to BioConductor ExpressionSets and limma MALists

GEO datasets are, unlike some of the other GEO entities, quite similar to the *limma* data structure *MAList* and to the *Biobase* data structure *ExpressionSet*. Therefore, there are two functions, GDS2MA and GDS2eSet that convert *GDS* data structures to limma or Biobase data structures.

### 2.2.1 Getting GSE Series Matrix files as an ExpressionSet

GEO Series are collections of related experiments. In addition to being available as SOFT format files, which are quite large, NCBI GEO has prepared a simpler format file based on tab-delimited text. The getGEO function can handle this format and will parse very large GSEs quite quickly. The data structure returned from this parsing is a list of ExpressionSets. As an example, we download and parse GSE2553.

```
> # Note that GSEMatrix=TRUE is the default
> gse2553 <- getGEO('GSE2553',GSEMatrix=TRUE)
> show(gse2553)

$GSE2553_series_matrix.txt.gz
ExpressionSet (storageMode: lockedEnvironment)
assayData: 12600 features, 181 samples
element names: exprs
```

protocolData: none

phenoData

sampleNames: GSM48681 GSM48682 ... GSM48861 (181 total)

varLabels: title geo\_accession ... data\_row\_count (30 total)

varMetadata: labelDescription

featureData

featureNames: 1 2 ... 12600 (12600 total)

fvarLabels: ID PenAt ... Chimeric\_Cluster\_IDs (13 total)

fvarMetadata: Column Description labelDescription

experimentData: use 'experimentData(object)'

Annotation: GPL1977

> show(pData(phenoData(gse2553[[1]]))[1:5,c(1,6,8)])

title type

GSM48681 Patient sample ST18, Dermatofibrosarcoma RNA
GSM48682 Patient sample ST410, Ewing Sarcoma RNA
GSM48683 Patient sample ST130, Sarcoma, NOS RNA
GSM48684 Patient sample ST293, Malignant Peripheral Nerve Sheath Tumor RNA
GSM48685 Patient sample ST367, Liposarcoma RNA

source\_name\_ch1

GSM48681 Dermatofibrosarcoma
GSM48682 Ewing Sarcoma
GSM48683 Sarcoma, NOS
GSM48684 Malignant Peripheral Nerve Sheath Tumor
GSM48685 Liposarcoma

#### 2.2.2 Converting GDS to an ExpressionSet

Taking our gds object from above, we can simply do:

```
> eset <- GDS2eSet(gds,do.log2=TRUE)</pre>
```

Now, eset is an *ExpressionSet* that contains the same information as in the GEO dataset, including the sample information, which we can see here:

#### > eset

ExpressionSet (storageMode: lockedEnvironment)

assayData: 22645 features, 17 samples

element names: exprs protocolData: none

phenoData

sampleNames: GSM11815 GSM11832 ... GSM12448 (17 total)

varLabels: sample disease.state individual description

varMetadata: labelDescription

featureData

featureNames: 200000\_s\_at 200001\_at ... AFFX-TrpnX-M\_at (22645 total)

fvarLabels: ID Gene.title ... GO.Component.1 (21 total)

 ${\tt fvarMetadata:}\ {\tt Column}\ {\tt labelDescription}$ 

experimentData: use 'experimentData(object)'

pubMedIds: 14641932

Annotation:

### > pData(eset)

|          | 7 -      | 4:            |            |
|----------|----------|---------------|------------|
|          | -        | disease.state | individual |
| GSM11815 | GSM11815 | RCC           | 035        |
| GSM11832 | GSM11832 | RCC           | 023        |
| GSM12069 | GSM12069 | RCC           | 001        |
| GSM12083 | GSM12083 | RCC           | 005        |
| GSM12101 | GSM12101 | RCC           | 011        |
| GSM12106 | GSM12106 | RCC           | 032        |
| GSM12274 | GSM12274 | RCC           | 2          |
| GSM12299 | GSM12299 | RCC           | 3          |
| GSM12412 | GSM12412 | RCC           | 4          |
| GSM11810 | GSM11810 | normal        | 035        |
| GSM11827 | GSM11827 | normal        | 023        |
| GSM12078 | GSM12078 | normal        | 001        |
| GSM12099 | GSM12099 | normal        | 005        |
| GSM12269 | GSM12269 | normal        | 1          |
| GSM12287 | GSM12287 | normal        | 2          |
| GSM12301 | GSM12301 | normal        | 3          |
| GSM12448 | GSM12448 | normal        | 4          |
|          |          |               |            |

| GSM11815 | Value for GSM11815: CO35 Renal Clear Cell Carcinoma U133B; src: Triz      |
|----------|---------------------------------------------------------------------------|
| GSM11832 | Value for GSM11832: CO23 Renal Clear Cell Carcinoma U133B; src: Triz      |
| GSM12069 | Value for GSM12069: C001 Renal Clear Cell Carcinoma U133B; src: Triz      |
| GSM12083 | Value for GSM12083: C005 Renal Clear Cell Carcinoma U133B; src: Triz      |
| GSM12101 | Value for GSM12101: C011 Renal Clear Cell Carcinoma U133B; src: Triz      |
| GSM12106 | Value for GSM12106: CO32 Renal Clear Cell Carcinoma U133B; src: Triz      |
| GSM12274 | Value for GSM12274: C2 Renal Clear Cell Carcinoma U133B; src: Triz        |
| GSM12299 | Value for GSM12299: C3 Renal Clear Cell Carcinoma U133B; src: Triz        |
| GSM12412 | Value for GSM12412: C4 Renal Clear Cell Carcinoma U133B; src: Triz        |
| GSM11810 | Value for GSM11810: NO35 Normal Human Kidney U133B; src: Trizol isolation |
| GSM11827 | Value for GSM11827: NO23 Normal Human Kidney U133B; src: Trizol isolation |
| GSM12078 | Value for GSM12078: NO01 Normal Human Kidney U133B; src: Trizol isolation |

```
GSM12099 Value for GSM12099: N005 Normal Human Kidney U133B; src: Trizol isolation GSM12269 Value for GSM12269: N1 Normal Human Kidney U133B; src: Trizol isolation GSM12287 Value for GSM12287: N2 Renal Clear Cell Carcinoma U133B; src: Trizol isolation GSM12301 Value for GSM12301: N3 Renal Clear Cell Carcinoma U133B; src: Trizol isolation GSM12448 Value for GSM12448: N4 Renal Clear Cell Carcinoma U133B; src: Trizol isolation
```

### 2.2.3 Converting GDS to an MAList

> #get the platform from the GDS metadata

No annotation information (called platform information by GEO) was retrieved from because *ExpressionSet* does not contain slots for gene information, typically. However, it is easy to obtain this information. First, we need to know what platform this GDS used. Then, another call to getGEO will get us what we need.

```
> Meta(gds)$platform
[1] "GPL97"
> #So use this information in a call to getGEO
```

> gpl <- getGEO(filename=system.file("extdata/GPL97.annot.gz",package="GEOquery"))

So, gpl now contains the information for GPL97 from GEO. Unlike ExpressionSet, the limma MAList does store gene annotation information, so we can use our newly created gpl of class GPL in a call to GDS2MA like so:

```
> MA <- GDS2MA(gds,GPL=gp1)
> MA
```

An object of class "MAList" \$M

```
GSM11815 GSM11832 GSM12069 GSM12083 GSM12101 GSM12106 GSM12274 GSM12299
       4254.0
[1,]
                5298.2
                          4026.5
                                    3498.4
                                              3566.4
                                                       4903.1
                                                                 6372.6
                                                                          4829.1
[2,]
      17996.2
               12010.7
                         10283.5
                                    2534.7
                                                      13354.0
                                                                 8563.8
                                                                         17247.6
                                            11048.4
[3,]
                                                                         47032.4
      41678.8
               39116.9
                         38758.9
                                   32847.7
                                            39633.9
                                                      43511.2
                                                                46856.7
[4,]
      65390.9
               34806.2
                         31257.2
                                   28308.5
                                            67447.5
                                                      56989.9
                                                                57972.5
                                                                         57570.5
[5,]
      19030.1
               15813.6
                         16355.7
                                    9579.7
                                            14273.5
                                                      17217.0
                                                                19116.9
                                                                         17487.6
     GSM12412 GSM11810 GSM11827 GSM12078 GSM12099 GSM12269 GSM12287 GSM12301
[1,]
       5205.8
                2756.8
                          3932.0
                                    3729.9
                                             3223.4
                                                       3640.5
                                                                 4886.3
                                                                          4070.2
[2,]
      16018.5
                6077.0
                         15703.8
                                   10138.5
                                            11614.4
                                                       8460.5
                                                                10282.6
                                                                         11844.3
[3,]
      22152.2
               26660.7
                         26373.6
                                   23809.6
                                            24749.3
                                                      21936.8
                                                                31462.8
                                                                         22733.7
[4,]
      29062.2
               35140.9
                         23629.3
                                   22100.5
                                            21651.0
                                                      18550.7
                                                                23496.5
                                                                         21315.4
[5,]
      14671.6
               17733.1
                         18022.4
                                   17957.4
                                            15958.0
                                                      15799.8
                                                                16685.8
                                                                         18817.3
     GSM12448
[1,]
       3482.1
```

```
[2,]
       9741.6
[3,]
     25395.5
[4,]
      28631.4
[5,]
      17421.1
22640 more rows ...
$A
NULL
$targets
    sample disease.state individual
1 GSM11815
                     RCC
                                 035
2 GSM11832
                     RCC
                                 023
3 GSM12069
                     RCC
                                 001
4 GSM12083
                     RCC
                                 005
5 GSM12101
                     RCC
                                 011
1 Value for GSM11815: C035 Renal Clear Cell Carcinoma U133B; src: Trizol isolation of to
2 Value for GSM11832: CO23 Renal Clear Cell Carcinoma U133B; src: Trizol isolation of to
3 Value for GSM12069: C001 Renal Clear Cell Carcinoma U133B; src: Trizol isolation of to
4 Value for GSM12083: C005 Renal Clear Cell Carcinoma U133B; src: Trizol isolation of to
5 Value for GSM12101: C011 Renal Clear Cell Carcinoma U133B; src: Trizol isolation of to
12 more rows ...
$genes
           ID
                                                               Gene.title
1 200000_s_at PRP8 pre-mRNA processing factor 8 homolog (S. cerevisiae)
2
    200001_at
                                                calpain, small subunit 1
                                                   ribosomal protein L35
    200002_at
4 200003_s_at
                                                   ribosomal protein L28
    200004_at
                    eukaryotic translation initiation factor 4 gamma, 2
  Gene.symbol Gene.ID UniGene.title UniGene.symbol UniGene.ID
                10594
1
        PRPF8
2
       CAPNS1
                  826
3
        RPL35
                11224
4
        RPL28
                 6158
5
       EIF4G2
                 1982
1
                   Homo sapiens PRP8 pre-mRNA processing factor 8 homolog (S. cerevisiae
2
                              Homo sapiens calpain, small subunit 1 (CAPNS1), transcript
3
                                                         Homo sapiens ribosomal protein L3
4
                                                         Homo sapiens ribosomal protein L2
```

```
5 Homo sapiens eukaryotic translation initiation factor 4 gamma, 2 (EIF4G2), transcript
         GI GenBank.Accession Platform_CLONEID Platform_ORF Platform_SPOTID
                    NM_006445
                                           <NA>
                                                         <NA>
                                                                          <NA>
  91208425
  51599152
                    NM_001749
                                                         <NA>
                                                                         <NA>
                                           < NA >
 78190471
                    NM_007209
                                           <NA>
                                                         <NA>
                                                                         <NA>
4 34486095
                    NM_000991
                                           < NA >
                                                         < NA >
                                                                         < NA >
                    NM_001418
5 111494227
                                           <NA>
                                                         <NA>
                                                                         <NA>
  Chromosome.location
1
              17p13.3
2
             19q13.12
3
               9q34.1
4
              19q13.4
5
                11p15
                                           Chromosome.annotation
1
      Chromosome 17, NC_000017.9 (1500673..1534926, complement)
2
                Chromosome 19, NC_000019.8 (41322758..41333095)
3 Chromosome 9, NC_000009.10 (126659979..126664061, complement)
4
                Chromosome 19, NC_000019.8 (60589112..60595265)
    Chromosome 11, NC_000011.8 (10775169..10787158, complement)
5
                           RNA binding///RNA splicing factor activity, transesterificatio
1
                       calcium ion binding///calcium-dependent cysteine-type endopeptida
2
                                                   mRNA binding///protein binding///struc
3
              RNA binding///protein binding///structural constituent of ribosome///structural
5 protein binding///protein binding///translation initiation factor activity///translati
1 RNA splicing///nuclear mRNA splicing, via spliceosome///nuclear mRNA splicing, via spl
2
3
4
                                             RNA metabolic process///cell cycle arrest///
5
                                                                          GO.Component
                                     nuclear speck///nucleus///snRNP U5///spliceosome
1
                                                           cytoplasm///plasma membrane
2
3 cytosol///cytosolic large ribosomal subunit///intracellular///nucleolus///ribosome
              cytosol///cytosolic large ribosomal subunit///intracellular///ribosome
5
                                  eukaryotic translation initiation factor 4F complex
                                       GO.Function.1
               GD:0003723///GD:0031202///GD:0005515
1
2
               GD:0005509///GD:0004198///GD:0005515
               GD:0003729///GD:0005515///GD:0003735
4 GD:0003723///GD:0005515///GD:0003735///GD:0003735
```

```
5 GD:0005515///GD:0005515///GD:0003743///GD:0003743
                                                    GO.Process.1
1 GD:0008380///GD:0000398///GD:0000398///GD:0050896///GD:0007601
                                                      GD:0008284
3
                                                      GD:0006414
4
                                         GD:0006412///GD:0006414
5
               GD:0016070///GD:0007050///GD:0008219///GD:0006446
                                                  GO.Component.1
               GD:0016607///GD:0005634///GD:0005682///GD:0005681
1
                                         GD:0005737///GD:0005886
3 GD:0005829///GD:0022625///GD:0005622///GD:0005730///GD:0005840
4
               GD:0005829///GD:0022625///GD:0005622///GD:0005840
                                                      GO:0016281
22640 more rows ...
$notes
$channel_count
[1] "1"
$dataset_id
 [1] "GDS507" "GDS507" "GDS507" "GDS507" "GDS507" "GDS507" "GDS507"
 [9] "GDS507" "GDS507" "GDS507"
$description
 [1] "Investigation into mechanisms of renal clear cell carcinogenesis (RCC). Comparison
 [2] "RCC"
 [3] "normal"
 [4] "035"
 [5] "023"
 [6] "001"
 [7] "005"
 [8] "011"
 [9] "032"
[10] "1"
[11] "2"
[12] "3"
[13] "4"
$email
[1] "geo@ncbi.nlm.nih.gov"
$feature_count
```

```
[1] "22645"
$institute
[1] "NCBI NLM NIH"
$name
[1] "Gene Expression Omnibus (GEO)"
$order
[1] "none"
$platform
[1] "GPL97"
$platform_organism
[1] "Homo sapiens"
$platform_technology_type
[1] "in situ oligonucleotide"
$pubmed_id
[1] "14641932"
$ref
[1] "Nucleic Acids Res. 2005 Jan 1;33 Database Issue:D562-6"
$reference_series
[1] "GSE781"
$sample_count
[1] "17"
$sample_id
 [1] "GSM11815,GSM11832,GSM12069,GSM12083,GSM12101,GSM12106,GSM12274,GSM12299,GSM12412"
 [2] "GSM11810,GSM11827,GSM12078,GSM12099,GSM12269,GSM12287,GSM12301,GSM12448"
 [3] "GSM11810,GSM11815"
 [4] "GSM11827,GSM11832"
 [5] "GSM12069,GSM12078"
 [6] "GSM12083,GSM12099"
 [7] "GSM12101"
 [8] "GSM12106"
```

[9] "GSM12269"

```
[10] "GSM12274,GSM12287"
[11] "GSM12299,GSM12301"
[12] "GSM12412,GSM12448"
$sample_organism
[1] "Homo sapiens"
$sample_type
[1] "RNA"
$title
[1] "Renal clear cell carcinoma (HG-U133B)"
$type
 [1] "gene expression array-based" "disease state"
                                    "individual"
 [3] "disease state"
 [5] "individual"
                                     "individual"
 [7] "individual"
                                    "individual"
 [9] "individual"
                                    "individual"
                                    "individual"
[11] "individual"
[13] "individual"
$update_date
[1] "Mar 04 2004"
$value_type
[1] "count"
$web_link
[1] "http://www.ncbi.nlm.nih.gov/projects/geo"
```

Now, MA is of class *MAList* and contains not only the data, but the sample information and gene information associated with GDS507.

### 2.2.4 Converting GSE to an ExpressionSet

First, make sure that using the method described above in the section "Getting GSE Series Matrix files as an ExpressionSet" for using GSE Series Matrix files is not sufficient for the task, as it is much faster and simpler. If it is not (i.e., other columns from each GSM are needed), then this method will be needed.

Converting a GSE object to an ExpressionSet object currently takes a bit of R data manipulation due to the varied data that can be stored in a GSE and the underlying GSM and GPL objects. However, using a simple example will hopefully be illustrative of the

### technique.

\$GSM12079

First, we need to make sure that all of the GSMs are from the same platform:

```
> gsmplatforms <- lapply(GSMList(gse),function(x) {Meta(x)$platform})</pre>
> gsmplatforms
$GSM11805
[1] "GPL96"
$GSM11810
[1] "GPL97"
$GSM11814
[1] "GPL96"
$GSM11815
[1] "GPL97"
$GSM11823
[1] "GPL96"
$GSM11827
[1] "GPL97"
$GSM11830
[1] "GPL96"
$GSM11832
[1] "GPL97"
$GSM12067
[1] "GPL96"
$GSM12069
[1] "GPL97"
$GSM12075
[1] "GPL96"
$GSM12078
[1] "GPL97"
```

[1] "GPL96"

\$GSM12083

[1] "GPL97"

\$GSM12098

[1] "GPL96"

\$GSM12099

[1] "GPL97"

\$GSM12100

[1] "GPL96"

\$GSM12101

[1] "GPL97"

\$GSM12105

[1] "GPL96"

\$GSM12106

[1] "GPL97"

\$GSM12268

[1] "GPL96"

\$GSM12269

[1] "GPL97"

\$GSM12270

[1] "GPL96"

\$GSM12274

[1] "GPL97"

\$GSM12283

[1] "GPL96"

\$GSM12287

[1] "GPL97"

\$GSM12298

```
[1] "GPL96"

$GSM12299
[1] "GPL97"

$GSM12300
[1] "GPL96"

$GSM12301
[1] "GPL97"

$GSM12399
[1] "GPL96"

$GSM12412
[1] "GPL97"

$GSM12444
[1] "GPL96"

$GSM12448
[1] "GPL97"
```

Indeed, they all used GPL5 as their platform (which we could have determined by looking at the GPLList for gse, which shows only one GPL for this particular GSE.). So, now we would like to know what column represents the data that we would like to extract. Looking at the first few rows of the Table of a single GSM will likely give us an idea (and by the way, GEO uses a convention that the column that contains the single "measurement" for each array is called the "VALUE" column, which we could use if we don't know what other column is most relevant).

### > Table(GSMList(gse)[[1]])[1:5,]

```
ID_REF VALUE ABS_CALL
1 AFFX-BioB-5_at 953.9 P
2 AFFX-BioB-M_at 2982.8 P
3 AFFX-BioB-3_at 1657.9 P
4 AFFX-BioC-5_at 2652.7 P
5 AFFX-BioC-3_at 2019.5 P
```

- > # and get the column descriptions
- > Columns(GSMList(gse)[[1]])[1:5,]

```
Column
1
       ID_REF
2
        VALUE
3
     ABS_CALL
NA
         <NA>
         <NA>
NA.1
                                                                       Description
1
2
                              MAS 5.0 Statistical Algorithm (mean scaled to 500)
3
     MAS 5.0 Absent, Marginal, Present call with Alpha1 = 0.05, Alpha2 = 0.065
NA
                                                                               <NA>
NA.1
                                                                               <NA>
   We will indeed use the "VALUE" column. We then want to make a matrix of these values
like so:
> # get the probeset ordering
> probesets <- Table(GPLList(gse)[[1]])$ID
> # make the data matrix from the VALUE columns from each GSM
> # being careful to match the order of the probesets in the platform
> # with those in the GSMs
> data.matrix <- do.call('cbind',lapply(GSMList(gse),function(x)</pre>
                                           \{tab \leftarrow Table(x)\}
                                           mymatch <- match(probesets,tab$ID_REF)</pre>
+
                                            return(tab$VALUE[mymatch])
                                         }))
> data.matrix <- apply(data.matrix,2,function(x) {as.numeric(as.character(x))})</pre>
> data.matrix <- log2(data.matrix)</pre>
> data.matrix[1:5,]
      GSM11805 GSM11810
                          GSM11814 GSM11815
                                              GSM11823 GSM11827
                                                                  GSM11830
[1,] 10.926963
                     NA 11.105254
                                         NA 11.275019
                                                             NA 11.438636
[2,] 5.749534
                         7.908092
                                         NA 7.093814
                                                                 7.514122
                                                              NA
[3,]
     7.066089
                     NA 7.750205
                                         NA 7.244126
                                                             NA
                                                                 7.962896
                                                             NA 11.458355
[4,] 12.660353
                     NA 12.479755
                                         NA 12.215897
                     NA 6.061776
                                             6.565293
[5,]
      6.195741
                                         NA
                                                             NA
                                                                  6.583459
     GSM11832 GSM12067 GSM12069 GSM12075 GSM12078 GSM12079 GSM12083
[1,]
           NA 11.424376
                               NA 11.222795
                                                   NA 11.469845
                                                                       NA
[2,]
           NA 7.901470
                               NA 6.407693
                                                   NA 5.165912
                                                                       NA
[3,]
           NA 7.337176
                               NA 6.569856
                                                   NA 7.477354
                                                                       NA
[4,]
                                                   NA 12.240046
           NA 11.397568
                               NA 12.529870
                                                                       NA
[5,]
           NA
               6.877744
                               NA
                                   6.652486
                                                   NA
                                                       3.981853
                                                                       NA
```

GSM12105 GSM12106

GSM12268

GSM12100 GSM12101

GSM12098 GSM12099

```
NA 11.062653
[1,] 10.823367
                    NA 10.835971
                                       NA 10.810893
[2,] 6.556123
                    NA 8.207014
                                       NA 6.816344
                                                          NA
                                                              6.563768
[3,] 7.708739
                    NA 7.428779
                                       NA 7.754888
                                                          NA
                                                              7.126188
[4,] 12.336534
                    NA 11.762839
                                       NA 11.237509
                                                          NA 12.412490
[5,] 5.501439
                    NA
                        6.247928
                                       NA
                                           6.017922
                                                          NA
                                                               6.525129
    GSM12269 GSM12270 GSM12274 GSM12283 GSM12287 GSM12298 GSM12299
[1,]
          NA 10.323055
                             NA 11.181028
                                                 NA 11.566387
                                                                    NA
[2,]
          NA
              7.353147
                             NA 5.770829
                                                 NA 6.912889
                                                                    NA
[3,]
          NA 8.742815
                             NA 7.339850
                                                NA 7.602142
                                                                    NΑ
[4,]
          NA 11.213408
                             NA 12.678380
                                                 NA 12.232901
                                                                    NA
[5,]
          NA
              6.683696
                             NA 5.918863
                                                 NA 5.837943
                                                                    NA
     GSM12300 GSM12301 GSM12399 GSM12412 GSM12444 GSM12448
[1,] 11.078151
                    NA 11.535178
                                       NA 11.105450
[2,]
                                                          NA
     4.812498
                    NA 7.471675
                                       NA 7.488644
[3,] 7.383704
                    NA 7.432959
                                       NA 7.381110
                                                          NA
[4,] 12.090939
                    NA 11.421802
                                       NA 12.172834
                                                          NA
[5,] 6.281698
                    NA 5.419539
                                       NA 5.469235
                                                           NA
```

Note that we do a "match" to make sure that the values and the platform information are in the same order. Finally, to make the *ExpressionSet* object:

```
> require(Biobase)
> # go through the necessary steps to make a compliant ExpressionSet
> rownames(data.matrix) <- probesets
> colnames(data.matrix) <- names(GSMList(gse))</pre>
> pdata <- data.frame(samples=names(GSMList(gse)))</pre>
> rownames(pdata) <- names(GSMList(gse))</pre>
> pheno <- as(pdata, "AnnotatedDataFrame")</pre>
> eset2 <- new('ExpressionSet',exprs=data.matrix,phenoData=pheno)</pre>
> eset2
ExpressionSet (storageMode: lockedEnvironment)
assayData: 22283 features, 34 samples
  element names: exprs
protocolData: none
phenoData
  sampleNames: GSM11805 GSM11810 ... GSM12448 (34 total)
  varLabels: samples
  varMetadata: labelDescription
featureData: none
experimentData: use 'experimentData(object)'
Annotation:
```

So, using a combination of lapply on the GSMList, one can extract as many columns of interest as necessary to build the data structure of choice. Because the GSM data from the GEO website are fully downloaded and included in the GSE object, one can extract foreground and background as well as quality for two-channel arrays, for example. Getting array annotation is also a bit more complicated, but by replacing "platform" in the lapply call to get platform information for each array, one can get other information associated with each array.

### 2.3 Accessing Raw Data from GEO

NCBI GEO accepts (but has not always required) raw data such as .CEL files, .CDF files, images, etc. Sometimes, it is useful to get quick access to such data. A single function, getGEOSuppFiles, can take as an argument a GEO accession and will download all the raw data associate with that accession. By default, the function will create a directory in the current working directory to store the raw data for the chosen GEO accession. Combining a simple sapply statement or other loop structure with getGEOSuppFiles makes for a very simple way to get gobs of raw data quickly and easily without needing to know the specifics of GEO raw data URLs.

As a simple example, download the supplemental file for the GEO sample, GSM3922.

> df = getGEOSuppFiles('GSM3922')

[1] "ftp://ftp.ncbi.nih.gov/pub/geo/DATA/supplementary/samples/GSM3nnn/GSM3922/"

The metadata information for the file is stored in the returned data.frame, df. In this case, there is only one row, but there could be more than one row, so the returned data frame can be useful.

> df

/Volumes/mstore/home/sdavis/Documents/git/publicDataTutorial/inst/doc/GSM3922/GSM3922.CE
/Volumes/mstore/home/sdavis/Documents/git/publicDataTutorial/inst/doc/GSM3922/GSM3922.CE
/Volumes/mstore/home/sdavis/Documents/git/publicDataTutorial/inst/doc/GSM3922/GSM3922.CE
/Volumes/mstore/home/sdavis/Documents/git/publicDataTutorial/inst/doc/GSM3922/GSM3922.CE
/Volumes/mstore/home/sdavis/Documents/git/publicDataTutorial/inst/doc/GSM3922/GSM3922.CE
/Volumes/mstore/home/sdavis/Documents/git/publicDataTutorial/inst/doc/GSM3922/GSM3922.CE

/Volumes/mstore/home/sdavis/Documents/git/publicDataTutorial/inst/doc/GSM3922/GSM3922.CE

/Volumes/mstore/home/sdavis/Documents/git/publicDataTutorial/inst/doc/GSM3922/GSM3922.CE

/Volumes/mstore/home/sdavis/Documents/git/publicDataTutorial/inst/doc/GSM3922/GSM3922.CE

/Volumes/mstore/home/sdavis/Documents/git/publicDataTutorial/inst/doc/GSM3922/GSM3922.CE

### 2.4 Use Cases

[1] 5164

GEOquery can be quite powerful for gathering a lot of data quickly. A few examples can be useful to show how this might be done for data mining purposes.

### 2.4.1 Getting all Series Records for a Given Platform

For data mining purposes, it is sometimes useful to be able to pull all the GSE records for a given platform. GEOquery makes this very easy, but a little bit of knowledge of the GPL record is necessary to get started. The GPL record contains both the GSE and GSM accessions that reference it. Some code is useful to illustrate the point:

```
> gp197 <- getGEO('GPL97')
> Meta(gp197)$title
[1] "[HG-U133B] Affymetrix Human Genome U133B Array"
> head(Meta(gp197)$series_id)
[1] "GSE362" "GSE473" "GSE620" "GSE674" "GSE781" "GSE907"
> length(Meta(gp197)$series_id)
[1] 124
> head(Meta(gp197)$sample_id)
[1] "GSM3922" "GSM3924" "GSM3926" "GSM3928" "GSM3930" "GSM3932"
> length(Meta(gp197)$sample_id)
```

The code above loads the GPL97 record into R. The Meta method extracts a list of header information from the GPL record. The "title" gives the human name of the platform. The "series\_id" gives a vector of series ids. Note that there are more than 120 series associated with this platform and more than 5100 samples. Code like the following could be used to download all the samples or series. I show only the first 5 samples as an example:

```
> gsmids <- Meta(gp197)$sample_id
> # Feel free to run the next two lines, but I leave them out
> # here to cut down on processing time
> # gsmlist <- sapply(gsmids[1:5],getGEO)
> # names(gsmlist)
```

### 2.4.2 Building a Selective NCBI GEO mirror

GEOquery has the ability to use a "local repository" of NCBI GEO. Enabling this functionality is very simple. Simply supply a destination directory to getGEO and any files that GEOquery would normally get from NCBI via download will be taken from the destination directory if available. In other words, GEOquery will use a simple caching system. If the destination directory is used consistently, the result will be a local GEOquery mirror populated with all previously-downloaded GEO records. An example is probably most useful here:

```
> destdir = tempdir()
> # this will be downloaded
> x = getGEO('GDS507',destdir=destdir)

Since the GDS507 file is now on disk, why redownload?
> # this will NOT be downloaded
> # local copy will be used instead
> y = getGEO('GDS507',destdir=destdir)
```

### 2.5 GEOquery Summary

The GEOquery package provides a bridge to the vast array resources contained in the NCBI GEO repositories. By maintaining the full richness of the GEO data rather than focusing on getting only the "numbers", it is possible to integrate GEO data into current Bioconductor data structures and to perform analyses on that data quite quickly and easily. These tools will hopefully open GEO data more fully to the array community at large.

# 3 The *GEOmetadb* Package

One difficulty in dealing with GEO is finding the microarray data that is of interest. As part of the NCBI Entrez search system, GEO can be searched online via web pages or using NCBI Eutils. However, the web search is not as full-featured as it could be, particularly for programmatic access and data mining. NCBI Eutils offers another option for finding data within the vast stores of GEO, but it is cumbersome to use, often requiring multiple complicated Eutils calls to get at the relevant information. We have found it **absolutely critical** to have ready access not just to the microarray data, but to the metadata describing the microarray experiments. To this end we have created *GEOmetadb*.

### 3.1 Introduction

In this section, we present a high-level overview of GEOmetadb.

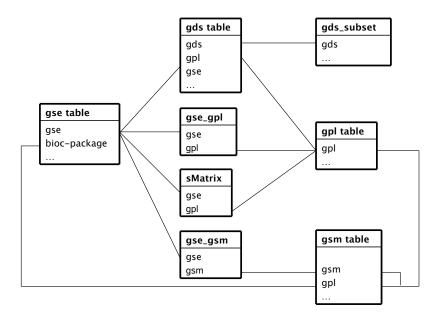

Figure 1: A graphical representation (sometimes called an *Entity-Relationship Diagram*) of the relationships between the tables in the GEOmetadb SQLite database

### 3.1.1 What is GEOmetadb?

The GEOmetadb is an attempt to make querying the metadata describing microarray experiments, platforms, and datasets both easier and more powerful. At the heart of GEOmetadb is a SQLite database that stores nearly all the metadata associated with all GEO data types including GEO samples (GSM), GEO platforms (GPL), GEO data series (GSE), and curated GEO datasets (GDS), as well as the relationships between these data types. This database is generated by our server by parsing all the records in GEO and needs to be downloaded via a simple helper function to the user's local machine before GEOmetadb is useful. Once this is done, the entire GEO database is accessible with simple SQL-based queries. With the GEOmetadb database, queries that are simply not possible using NCBI tools or web pages are often quite simple. The relationships between the tables in the GEOmetadb SQLite database can be seen in figure 1.

### 3.1.2 Conversion capabilities

A very typical problem for large-scale consumers of GEO data is to determine the relationships between various GEO accession types. As examples, consider the following questions:

- What samples are associated with GEO platform "GPL96", which represents the Affymetrix hgu133a array?
- What GEO Series were performed using "GPL96"?
- What samples are in my favorite three GEO Series records?
- How many samples are associated with the ten most popular GEO platforms?

Because these types of questions are common, *GEOmetadb* contains the function geoConvert that addresses these questions directly and efficiently.

#### 3.1.3 What *GEOmetadb* is not

We have faithfully parsed and maintained in GEO when creating *GEOmetadb*. This means that limitations inherent to GEO are also inherent in *GEOmetadb*. We have made no attempt to curate, semantically recode, or otherwise "clean up" GEO; to do so would require significant resources, which we do not have.

GEOmetadb does not contain any microarray data. For access to microarray data from within R/Bioconductor, please look at the GEOquery package. In fact, we would expect that many users will find that the combination of GEOmetadb and GEOquery is quite powerful.

### 3.2 Getting Started

Once GEOmetadb is installed (see the Bioconductor website for full installation instructions), we are ready to begin.

### 3.2.1 Getting the *GEOmetadb* database

This package does not come with a pre-installed version of the database. This has the advantage that the user will get the most up-to-date version of the database to start; the database can be re-downloaded using the same command as often as desired. First, load the library.

### > library(GEOmetadb)

The download and uncompress steps are done automatically with a single command, getSQLiteFile.

```
> if(!file.exists('GEOmetadb.sqlite')) {
+  getSQLiteFile()
+ }
```

The default storage location is in the current working directory and the default filename is "GEOmetadb.sqlite"; it is best to leave the name unchanged unless there is a pressing reason to change it.

Since this SQLite file is of key importance in *GEOmetadb*, it is perhaps of some interest to know some details about the file itself.

Now, the SQLite file is available for connection. The standard *DBI* functionality as implemented in *RSQLite* function dbConnect makes the connection to the database. The dbDisconnect function disconnects the connection.

```
> con <- dbConnect(SQLite(),'GEOmetadb.sqlite')
> dbDisconnect(con)
[1] TRUE
```

The variable con is an RSQLite connection object.

### 3.2.2 A word about SQL

The Structured Query Language, or SQL, is a very powerful and standard way of working with relational data. GEO is composed of several data types, all of which are related to each other; in fact, NCBI uses a relational SQL database for metadata storage and querying. SQL databases and SQL itself are designed specifically to work efficiently with just such data. While the goal of many programming projects and programmers is to hide the details of SQL from the user, we are of the opinion that such efforts may be counterproductive, particularly with complex data and the need for ad hoc queries, both of which are characteristics with GEO metadata. We have taken the view that exposing the power of SQL will enable users to maximally utilize the vast data repository that is GEO. We understand that many users are not accustomed to working with SQL and, therefore, have devoted a large section of the vignette to working examples. Our goal is not to teach SQL, so a quick tutorial of SQL is likely to be beneficial to those who have not used it before. Many such tutorials are available online and can be completed in 30 minutes or less.

### 3.3 Examples

### 3.3.1 Interacting with the database

The functionality covered in this section is covered in much more detail in the DBI and RSQLite package documentation. We cover enough here only to be useful.

Again, we connect to the database.

```
> con <- dbConnect(SQLite(), 'GEOmetadb.sqlite')</pre>
```

The dbListTables function lists all the tables in the SQLite database handled by the connection object con.

There is also the dbListFields function that can list database fields associated with a table.

#### > dbListFields(con, 'gse')

```
[1] "ID"
                              "title"
 [3] "gse"
                             "status"
 [5] "submission_date"
                              "last_update_date"
 [7] "pubmed_id"
                              "summary"
 [9] "type"
                             "contributor"
[11] "web_link"
                              "overall_design"
                              "repeats_sample_list"
[13] "repeats"
                             "variable_description"
[15] "variable"
[17] "contact"
                              "supplementary_file"
```

Sometimes it is useful to get the actual SQL schema associated with a table. As an example of doing this and using an *RSQLite* shortcut function, sqliteQuickSQL, we can get the table schema for the *gpl* table.

```
> sqliteQuickSQL(con, 'PRAGMA TABLE_INFO(gpl)')
```

```
cid
                         name type notnull dflt_value pk
1
                            ID REAL
     0
                                           0
                                                    <NA>
2
     1
                        title TEXT
                                           0
                                                    <NA>
                                                           0
3
     2
                                           0
                                                    <NA>
                                                           0
                          gpl TEXT
4
     3
                                                    <NA>
                       status TEXT
                                           0
                                                           0
5
     4
             submission_date TEXT
                                                    <NA>
                                           0
                                                           0
6
                                                    <NA>
     5
            last_update_date TEXT
                                           0
                                                           0
7
                   technology TEXT
                                                    <NA>
                                                           0
                                           0
8
     7
                distribution TEXT
                                                    <NA>
                                                           0
                                           0
9
     8
                     organism TEXT
                                           0
                                                    <NA>
                                                           0
10
     9
                manufacturer TEXT
                                           0
                                                    <NA>
                                                           0
11
    10 manufacture_protocol TEXT
                                           0
                                                    <NA>
                                                           0
12
    11
                      coating TEXT
                                           0
                                                    <NA>
    12
13
              catalog_number TEXT
                                           0
                                                    <NA>
                                                           0
14
    13
                      support TEXT
                                           0
                                                    < NA >
15
    14
                                                    <NA>
                 description TEXT
                                           0
                                                           0
16
    15
                     web_link TEXT
                                           0
                                                    <NA>
17
    16
                      contact TEXT
                                           0
                                                    <NA>
                                                           0
18
    17
              data_row_count REAL
                                                    <NA>
19
    18
          supplementary_file TEXT
                                                    <NA>
                                                           0
                                           0
20
    19
                bioc_package TEXT
                                           0
                                                    <NA>
                                                           0
```

### 3.3.2 Writing SQL queries and getting results

Select 5 records from the gse table and show the first 7 columns.

```
> rs <- dbGetQuery(con, 'select * from gse limit 5')
> rs[,1:7]
  ID
1
   1
  2
2
3
  3
4
  4
  5
5
                                                       title
1
                                       NHGRI_Melanoma_class
2
                                     Cerebellar development
3
              Renal Cell Carcinoma Differential Expression
      Diurnal and Circadian-Regulated Genes in Arabidopsis
5 Global profile of germline gene expression in C. elegans
                      status submission_date
   gse
1 GSE1 Public on Jan 22 2001
                                   2001-01-22
2 GSE2 Public on Apr 26 2001
                                   2001-04-19
```

```
3 GSE3 Public on Jul 19 2001
                                   2001-07-19
4 GSE4 Public on Jul 20 2001
                                   2001-07-20
5 GSE5 Public on Jul 24 2001
                                   2001-07-24
  last_update_date pubmed_id
        2005-05-29 10952317
2
        2005-05-29
                           NA
3
        2005-05-29 11691851
4
        2005-05-29
                    11158533
        2005-07-18 11030340
   Get the GEO series accession and title from GEO series that were submitted by "Sean
Davis". The "
> rs <- dbGetQuery(con,paste("select gse,title from gse where",
                               "contributor like '%Sean%Davis%'",sep=" "))
> rs
        gse
    GSE2553
1
2
    GSE4406
3
    GSE5357
4
    GSE7376
5
    GSE7882
6
   GSE8486
7
   GSE9328
8 GSE14543
 GSE15621
10 GSE16087
11 GSE16088
12 GSE16091
13 GSE16102
14 GSE18544
15 GSE19063
16 GSE20016
17 GSE25164
18 GSE22520
19 GSE25127
1
2
                                                                 Gene expression profiling
3
4
                                                                                       Detec
5
                                               Gene Expression and Comparative Genomic Hyb
6
                                                                                       Whole
```

```
7
8
9
                                                                                         Acu
10
11
12
13
                                                                                       Gene
14 Expression Profiling of a Mouse Xenograft Model of \342\200\234Triple-Negative\342\20
15
                                                                                  Genome-wid
                      Analyses of Human Brain Metastases of Breast Cancer Reveal the Asso
16
17
18
                                                                    Mouse Models of Alveola
19
```

As another example, GEOmetadb can find all samples on GPL96 (Affymetrix hgu133a) that have .CEL files available for download.

But why limit to only GPL96? Why not look for all Affymetrix arrays that have .CEL files? And list those with their associated GPL information, as well as the Bioconductor annotation package name?

```
> rs <- dbGetQuery(con,paste("select gpl.bioc_package,gsm.gpl,",
                              "gsm,gsm.supplementary_file",
+
                              "from gsm join gpl on gsm.gpl=gpl.gpl",
                              "where gpl.manufacturer='Affymetrix'",
+
                              "and gsm.supplementary_file like '%CEL.gz' "))
> rs[1:5,]
  bioc_package
                 gpl
                        gsm
        hu6800 GPL80 GSM575
1
2
        hu6800 GPL80 GSM576
3
        hu6800 GPL80 GSM577
4
        hu6800 GPL80 GSM578
5
        hu6800 GPL80 GSM579
                                                                       supplementary_file
```

1 ftp://ftp.ncbi.nih.gov/pub/geo/DATA/supplementary/samples/GSMnnn/GSM575/GSM575.cel.gz 2 ftp://ftp.ncbi.nih.gov/pub/geo/DATA/supplementary/samples/GSMnnn/GSM576/GSM576.cel.gz

```
3 ftp://ftp.ncbi.nih.gov/pub/geo/DATA/supplementary/samples/GSMnnn/GSM577/GSM577.cel.gz
4 ftp://ftp.ncbi.nih.gov/pub/geo/DATA/supplementary/samples/GSMnnn/GSM578/GSM578.cel.gz
5 ftp://ftp.ncbi.nih.gov/pub/geo/DATA/supplementary/samples/GSMnnn/GSM579/GSM579.cel.gz
```

Of course, we can combine programming and data access. A simple sapply example shows how to query each of the tables for number of records.

```
> getTableCounts <- function(tableName,conn) {</pre>
    sql <- sprintf("select count(*) from %s",tableName)</pre>
    return(dbGetQuery(conn,sql)[1,1])
+ }
> do.call(rbind,sapply(geo_tables,getTableCounts,con,simplify=FALSE))
                      [,1]
gds
                      2721
gds_subset
                     15275
geoConvert
                   2722824
geodb_column_desc
                       104
                      9084
gpl
                     23882
gse
                     30048
gse_gpl
                    691134
gse_gsm
gsm
                    580708
metaInfo
                         2
sMatrix
                     27040
```

#### 3.3.3 Conversion of GEO entity types

Large-scale consumers of GEO data might want to convert GEO entity type from one to others, e.g. finding all GSM and GSE associated with 'GPL96'. Function goeConvert does the conversion with a very fast mapping between entity types.

Covert 'GPL96' to other possible types in the GEOmetadb.sqlite.

```
> conversion <- geoConvert('GPL96')</pre>
```

Check what GEO types and how many entities in each type in the conversion.

> lapply(conversion, dim)

```
$gse
[1] 859 2
$gsm
[1] 28220 2
```

### \$gds [1] 325 2 \$sMatrix [1] 856 2 > conversion\$gse[1:5,] from\_acc to\_acc GPL96 GSE1000 1 2 GPL96 GSE10024 3 GPL96 GSE10043 4 GPL96 GSE10072 GPL96 GSE10089 5 > conversion\$gsm[1:5,] from\_acc to\_acc 1 GPL96 GSM100386 2 GPL96 GSM100454 3 GPL96 GSM100455 4 GPL96 GSM100456 5 GPL96 GSM100457 > conversion\$gds[1:5,] from\_acc to\_acc 1 GPL96 GDS1023 2 GPL96 GDS1036 3 GPL96 GDS1050 4 GPL96 GDS1062 5 GPL96 GDS1063 > conversion\$sMatrix[1:5,]

GPL96 GSE1000\_series\_matrix.txt.gz

GPL96 GSE10024\_series\_matrix.txt.gz
GPL96 GSE10043\_series\_matrix.txt.gz

GPL96 GSE10072\_series\_matrix.txt.gz

GPL96 GSE10089\_series\_matrix.txt.gz

from\_acc

1

2

4

5

to\_acc

### 3.3.4 Mappings between GPL and Bioconductor microarry annotation packages

The function getBiocPlatformMap is to get GPL information of a given list of Bioconductor microarry annotation packages. Note currently the GEOmetadb does not contains all the mappings, but we are trying to construct a relative complete list.

Get GPL information of 'hgu133a' and 'hgu95av2':

```
> getBiocPlatformMap(con, bioc=c('hgu133a','hgu95av2'))
                                            title
                                                    gpl
1 [HG-U133A] Affymetrix Human Genome U133A Array GPL96
    [HG_U95A] Affymetrix Human Genome U95A Array GPL91
  bioc_package manufacturer
                                 organism
1
       hgu133a
                 Affymetrix Homo sapiens
      hgu95av2
                 Affymetrix Homo sapiens
  data_row_count
1
           22283
2
           12626
```

### 3.3.5 More advanced queries

Now, for something a bit more complicated, we would like to find all the human breast cancer-related Affymetrix gene expression GEO series.

```
> sql <- paste("SELECT DISTINCT gse.title,gse.gse",
               "FROM",
+
                  gsm JOIN gse_gsm ON gsm.gsm=gse_gsm.gsm",
                  JOIN gse ON gse_gsm.gse=gse.gse",
                  JOIN gse_gpl ON gse_gpl.gse=gse.gse",
                  JOIN gpl ON gse_gpl.gpl=gpl.gpl",
                "WHERE",
                  gsm.molecule_ch1 like '%total RNA%' AND",
                  gse.title LIKE '%breast cancer%' AND",
                  gpl.organism LIKE '%Homo sapiens%'",sep=" ")
> rs <- dbGetQuery(con,sql)</pre>
> dim(rs)
[1] 285
          2
> print(rs[1:5,],right=FALSE)
  title
```

- 1 A Modular Analysis of Breast Cancer Reveals a Novel Low-Grade Molecular Signature in E
- 2 A Phase II Study of Neoadjuvant Gemcitabine Plus Doxorubicin Followed by Gemcitabine P
- 3 A Supervised Risk Predictor of Breast Cancer Based on Biological Subtypes

- 4 A functional and regulatory network associated with PIP expression in human breast can
- 5 A gene expression signature identifies two prognostic subgroups of basal breast cancer gse
- 1 GSE2294
- 2 GSE8465
- 3 GSE10886
- 4 GSE11627
- 5 GSE21653

Finally, it is probably a good idea to close the connection, please see *DBI* for detail.

> dbDisconnect(con)

[1] TRUE

If you want to remove old GEOmetadb.sqlite file before retrieve a new version from the server, execute the following codes:

> file.remove('GEOmetadb.sqlite')

## 4 Introduction to SRA and the SRAdb Package

High throughput sequencing technologies have very rapidly become standard tools in biology. The data that these machines generate are large, extremely rich. As such, the Sequence Read Archives (SRA) have been set up at NCBI in the United States, EMBL in Europe, and DDBJ in Japan to capture these data in public repositories in much the same spirit as MIAME-compliant microarray databases like NCBI GEO and EBI ArrayExpress.

Accessing data in SRA requires finding it first. This R package provides a convenient and powerful framework to do just that. In addition, *SRAdb* features functionality to determine availability of sequence files and to download files of interest.

SRA does not currently store aligned reads or any other processed data that might rely on alignment to a reference genome. However, NCBI GEO does often contain aligned reads for sequencing experiments and the SRAdb package can help to provide links to these data as well. In combination with the GEOmetadb and GEOquery packages, these data are also, then, accessible.

#### 4.1 Preliminaries

Since SRA is a continuously growing repository, the SRAdb SQLite file is updated regularly. The first step, then, is to get the SRAdb SQLite file from the online location. The download and uncompress steps are done automatically with a single command, getSRAdbFile.

```
> library(SRAdb)
> if(!file.exists('SRAdb.sqlite')) {
+ sqlfile <- getSRAdbFile()
+ }</pre>
```

The default storage location is in the current working directory and the default filename is "SRAmetadb.sqlite"; it is best to leave the name unchanged unless there is a pressing reason to change it. Since this SQLite file is of key importance in SRAdb, it is perhaps of some interest to know some details about the file itself.

Then, create a connection for later queries. The standard *DBI* functionality as implemented in *RSQLite* function dbConnect makes the connection to the database. The dbDisconnect function disconnects the connection.

```
> #open connection
> sra_con <- dbConnect(SQLite(),'SRAdb.sqlite')
> sra_con
<SQLiteConnection: DBI CON (2241, 3)>
```

For further details, at this time see help('SRAdb-package').

# 4.2 Using the SRAdb package

### 4.2.1 Interacting with the database

The functionality covered in this section is covered in much more detail in the *DBI* and *RSQLite* package documentation. We cover enough here only to be useful. The dbListTables function lists all the tables in the SQLite database handled by the connection object sra\_con created in the previous section.

There is also the dbListFields function that can list database fields associated with a table.

### > dbListFields(sra\_con, 'study')

```
[1] "study_ID" "study_alias"
[3] "study_accession" "study_title"
[5] "study_type" "study_abstract"
[7] "center_name" "center_project_name"
[9] "project_id" "study_description"
[11] "study_url_link" "study_entrez_link"
[13] "study_attribute" "submission_accession"
[15] "sradb_updated"
```

Sometimes it is useful to get the actual SQL schema associated with a table. As an example of doing this and using an *RSQLite* shortcut function, sqliteQuickSQL, we can get the table schema for the *study* table.

### > sqliteQuickSQL(sra\_con, 'PRAGMA TABLE\_INFO(study)')

|    | cid | name                          | type    | ${\tt notnull}$ | dflt_value |
|----|-----|-------------------------------|---------|-----------------|------------|
| 1  | 0   | study_ID                      | REAL    | 0               | <na></na>  |
| 2  | 1   | study_alias                   | TEXT    | 0               | <na></na>  |
| 3  | 2   | study_accession               | TEXT    | 0               | <na></na>  |
| 4  | 3   | study_title                   | TEXT    | 0               | <na></na>  |
| 5  | 4   | study_type                    | TEXT    | 0               | <na></na>  |
| 6  | 5   | study_abstract                | TEXT    | 0               | <na></na>  |
| 7  | 6   | center_name                   | TEXT    | 0               | <na></na>  |
| 8  | 7   | center_project_name           | TEXT    | 0               | <na></na>  |
| 9  | 8   | <pre>project_id</pre>         | INTEGER | 0               | <na></na>  |
| 10 | 9   | study_description             | TEXT    | 0               | <na></na>  |
| 11 | 10  | study_url_link                | TEXT    | 0               | <na></na>  |
| 12 | 11  | study_entrez_link             | TEXT    | 0               | <na></na>  |
| 13 | 12  | ${	t study\_attribute}$       | TEXT    | 0               | <na></na>  |
| 14 | 13  | ${\tt submission\_accession}$ | TEXT    | 0               | <na></na>  |
| 15 | 14  | sradb_updated                 | TEXT    | 0               | <na></na>  |
|    | pk  |                               |         |                 |            |
| 1  | 0   |                               |         |                 |            |
| 2  | 0   |                               |         |                 |            |
| 3  | 0   |                               |         |                 |            |
| 4  | 0   |                               |         |                 |            |
| 5  | 0   |                               |         |                 |            |
| 6  | 0   |                               |         |                 |            |
| 7  | 0   |                               |         |                 |            |

```
8 0
9 0
10 0
11 0
12 0
13 0
14 0
15 0
```

### 4.2.2 Writing SQL queries and getting results

Select 3 records from the *study* table and show the first 5 columns:

study\_titl

- Whole genome sequencing of Bacillus subtilis subsp. natto BEST19
  Whole genome resequencing of Bacillus subtilis subsp. subtilis str. 16
- 3 Whole-genome DNA methylation analysis in human breast cancer cell lines using MeDIP-se study\_type
- 1 Whole Genome Sequencing
- 2 Whole Genome Sequencing
- 3 Epigenetics

Get the SRA study accessions and titles from SRA study that study\_type contains "Transcriptome". The "%" sign is used in combination with the "like" operator to do a "wildcard" search for the term "Transcriptome" with any number of characters after it.

```
1 SRP000568
2 SRP000714
3 SRP001122
```

Highly integrated epigenome maps in Ar 2 A Global View of Gene Activity and Alternative Splicing by Deep Sequencing of the Huma 3 A Global View of Gene Activity and Alternative Splicing by Deep Sequencing of the Hum Of course, we can combine programming and data access. A simple sapply example shows how to query each of the tables for number of records.

```
> getTableCounts <- function(tableName,conn) {</pre>
    sql <- sprintf("select count(*) from %s",tableName)</pre>
    return(dbGetQuery(conn,sql)[1,1])
+ }
> do.call(rbind,sapply(sra_tables,getTableCounts,sra_con,simplify=FALSE))
                   [,1]
col_desc
                    102
data_block
                   4745
experiment
                  31637
metaInfo
                      2
run
                  77607
                 108296
sample
                  82998
sra
sra_ft
                  82998
sra_ft_content
                  82998
sra_ft_segdir
                     21
sra_ft_segments
                  37677
study
                   3824
submission
                  25188
```

### 4.2.3 Finding Relationships Between SRA Entities

Large-scale consumers of SRA data might want to convert SRA entity type from one to others, e.g. finding all experiment accessions (SRX, ERX or DRX) and run accessions (SRR, ERR or DRR) associated with 'SRP001007'. Function sraConvert does the conversion with a very fast mapping between entity types.

Covert 'SRP001007' to other possible types in the SRAmetadb.sqlite.

Check what SRA types and how many entities in each type in the conversion.

> apply(conversion, 2, unique)

```
$study
[1] "SRP000931" "SRP001007"
$submission
[1] "SRA009053" "SRA009276"
$sample
 [1] "SRS003453" "SRS003454" "SRS003455" "SRS003456"
 [5] "SRS003457" "SRS003458" "SRS003459" "SRS003460"
 [9] "SRS003461" "SRS003462" "SRS003463" "SRS003464"
[13] "SRS004650"
$experiment
 [1] "SRX006122" "SRX006129" "SRX006130" "SRX006123"
 [5] "SRX006124" "SRX006125" "SRX006126" "SRX006127"
 [9] "SRX006128" "SRX006131" "SRX006132" "SRX006133"
[13] "SRX006134" "SRX006135" "SRX007396"
$run
 [1] "SRR018256" "SRR018263" "SRR018264" "SRR018257"
 [5] "SRR018258" "SRR018259" "SRR018260" "SRR018261"
 [9] "SRR018262" "SRR018265" "SRR018266" "SRR018267"
[13] "SRR018268" "SRR018269" "SRR020739" "SRR020740"
```

### 4.2.4 Full text search

Searching by regular table and field specific SQL commands can be very powerful and if you are familiar with SQL language and the table structure. If not, SQLite has a very handy module called Full text search (fts3), which allow users to do Google like search with terms and operators. The function getSRA does Full text search against all fields in a fts3 table with terms constructed with the Standard Query Syntax and Enhanced Query Syntax. Please see http://www.sqlite.org/fts3.html for detail.

Find all run and study combined records in which any given fields has 'breast' and 'cancer' words, including 'breast' and 'cancer' are not next to each other:

```
> rs <- getSRA (search_terms ='breast cancer', out_types=c('run','study'), sra_con=sra
> dim(rs)
```

```
[1] 225 22
```

If you only wants records containing exact phrase of 'breast cancer', in which 'breast' and 'cancer' have other characters between other than a space:

```
> rs <- getSRA (search_terms ='"breast cancer"', out_types=c('run','study'), sra_con=
> dim(rs)
```

### [1] 182 22

```
Find all sample records containing words of either 'MCF7' or 'MCF-7':
```

```
> rs <- getSRA (search_terms ='MCF7 OR "MCF-7"', out_types=c('sample'), sra_con=sra_con > dim(rs)
```

#### [1] 107 10

Find all submissions by GEO:

```
> rs <- getSRA (search_terms ='submission_center: GEO', out_types=c('submission'), sra
> dim(rs)
```

### [1] 527 7

Find study records containing a word beginning with 'Carcino':

```
> rs <- getSRA (search_terms ='Carcino*', out_types=c('study'), sra_con=sra_con)
> dim(rs)
```

[1] 24 12

### 4.2.5 Get SRA or SRA-lite Data File Information

List sra-lite data file names including ftp addresses associated with "SRX000122":

```
> listSRAfile ("SRX000122", sra_con=sra_con, sraType='litesra')
```

experiment

- 1 SRX000122
- 2 SRX000122
- 3 SRX000122
- 4 SRX000122
- 5 SRX000122
- 6 SRX000122

```
1 ftp://ftp-trace.ncbi.nlm.nih.gov/sra/sra-instant/reads/ByExp/litesra/SRX/SRX000/SRX000
```

- 2 ftp://ftp-trace.ncbi.nlm.nih.gov/sra/sra-instant/reads/ByExp/litesra/SRX/SRX000/SRX000
- 3 ftp://ftp-trace.ncbi.nlm.nih.gov/sra/sra-instant/reads/ByExp/litesra/SRX/SRX000/SRX000
- 4 ftp://ftp-trace.ncbi.nlm.nih.gov/sra/sra-instant/reads/ByExp/litesra/SRX/SRX000/SRX000
- 5 ftp://ftp-trace.ncbi.nlm.nih.gov/sra/sra-instant/reads/ByExp/litesra/SRX/SRX000/SRX000
- 6 ftp://ftp-trace.ncbi.nlm.nih.gov/sra/sra-instant/reads/ByExp/litesra/SRX/SRX000/SRX000

The above function does not check file availability, size and date of the sra or sra-lite data files on the server, but the function getSRAinfo does this, which is good to know if you are preparing to download them:

```
> rs[1:3,]

1 ftp://ftp-trace.ncbi.nlm.nih.gov/sra/sra-instant/reads/ByExp/litesra/SRX/SRX000/SRX000
2 ftp://ftp-trace.ncbi.nlm.nih.gov/sra/sra-instant/reads/ByExp/litesra/SRX/SRX000/SRX000
3 ftp://ftp-trace.ncbi.nlm.nih.gov/sra/sra-instant/reads/ByExp/litesra/SRX/SRX000/SRX000
experiment size(KB) date
1 SRX000122 104 Apr 7
2 SRX000122 50536 Apr 7
3 SRX000122 319 Apr 7
```

Next you might want to download sra or sra-lite data files from the ftp site. The getSRAfile function will download all available sra or sra-lite data files associated with "SRR000648" and "SRR000657" from NCBI SRA ftp site to a new folder in current directory:

> rs <- getSRAinfo (in\_acc=c("SRX000122"), sra\_con=sra\_con)</pre>

```
> getSRAfile (in_acc=c("SRR000648", "SRR000657"), sra_con=sra_con, destdir=getwd(), sra
```

### 4.3 Interactive Views of Sequence Data

This section assumes that the Integrated Genome Browser (IGV) from the Broad Institute is installed and runs correctly.

Working with sequence data is often best done interactively in a genome browser, a task not easily done from R itself. We have found the Integrative Genomics Viewer (IGV) a high-performance visualization tool for interactive exploration of large, integrated datasets, increasing usefully for visualizing sequence alignments. In SRAdb, functions startIGV, load2IGV and load2newIGV provide convenient functionality for R to interact with IGV. Note that for some OS, these functions might not work or work well.

Launch IGV with 2 GB maximum usable memory support:

```
> startIGV("mm")
```

IGV offers a remte control port that allows R to communicate with IGV. The current command set is fairly limited, but it does allow for some IGV operations to be performed in the R console. To utilize this functionality, be sure that IGV is set to allow communication via the "enable port" option in IGV preferences. To load BAM files to IGV and then manipulate the window:

```
> exampleBams = file.path(system.file('extdata',package='SRAdb'),
+    dir(system.file('extdata',package='SRAdb'),pattern='bam$'))
> sock <- IGVsocket()
> IGVgenome(sock, 'hg18')
> IGVload(sock, exampleBams)
> IGVgoto(sock, 'chr1:1-1000')
> IGVsnapshot(sock)
```

### 4.4 Graphical View of SRA Entity Relationships

Due to the nature of SRA data and its design, sometimes it is hard to get a whole picture of the relationship between a set of SRA entities. For example, how many lanes of a given sample were sequenced? In a large study, how is the sequencing of various samples related to several studies? The functions entityGraph and sraGraph in this package generate graphNEL objects with edgemode='directed' from input data.frame or directly from search terms, and then the plot function can easily draw a graph.

Create a graphNEL object from SRA accessions, which are full text search results of terms 'colon cancer'

```
> library(Rgraphviz)
> acc <- getSRA (search_terms ='colon cancer', out_types=c('sra'), sra_con=sra_con, ac
> g <- entityGraph(acc)
> attrs <- getDefaultAttrs(list(node=list(fillcolor='lightblue', shape='ellipse')))
> plot(g, attrs= attrs)
```

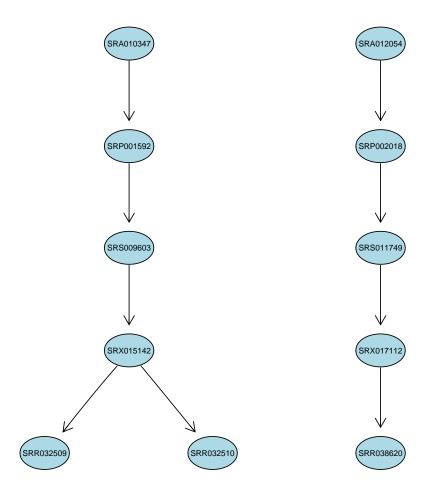

Create a graphNEL object directly from full text search results of terms 'colon cancer'

```
> g <- sraGraph('colon cancer', sra_con)
> attrs <- getDefaultAttrs(list(node=list(fillcolor='lightblue', shape='ellipse')))
> plot(g, attrs=attrs)
```

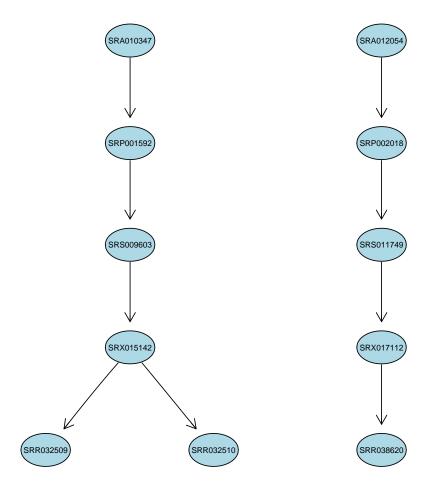

It's considered good practise to explicitely disconnect from the database once we are done with it:

> dbDisconnect(sra\_con)

[1] TRUE

# 5 sessionInfo

- R version 2.14.0 Under development (unstable) (2011-06-08 r56096), x86\_64-apple-darwin9.8.0
- Locale: C

- Base packages: base, datasets, grDevices, graphics, grid, methods, stats, utils
- Other packages: Biobase 2.13.3, DBI 0.2-5, GEOmetadb 1.13.0, GEOquery 2.19.1, RCurl 1.6-5, RSQLite 0.9-4, Rgraphviz 1.31.1, SRAdb 1.7.0, bitops 1.0-4.1, graph 1.31.1, limma 3.9.5
- Loaded via a namespace (and not attached): XML 3.4-0, tools 2.14.0